Rrb staff nurse model question paper free download >>>CLICK HERE<<<

Rrb staff nurse model question paper free download

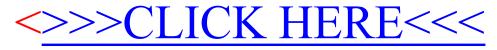